# **django audio validator**

*Release 1*

**reza shakeri**

**Jul 15, 2022**

# **CONTENTS**

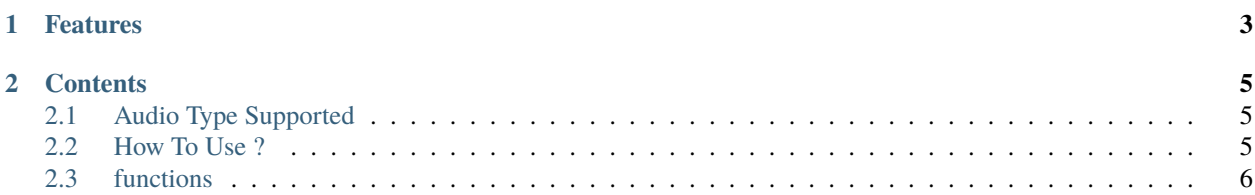

This Library a Audio Validator For Django With d MIME type checking the magic numbers signature And Extension Use FileType Library

#### **CHAPTER**

## **ONE**

### **FEATURES**

- <span id="page-6-0"></span>1. Audio File Type Check Use MIME Type
- 2. Audio File Extension Check

#### **CHAPTER**

#### **TWO**

#### **CONTENTS**

#### <span id="page-8-1"></span><span id="page-8-0"></span>**2.1 Audio Type Supported**

Django Audio Validator Supported This Audio Type:

- aac *audio/aac*
- midi *audio/midi*
- mp3 *audio/mpeg*
- m4a *audio/mp4*
- ogg *audio/ogg*
- flac *audio/x-flac*
- wav *audio/x-wav*
- amr *audio/amr*
- aiff *audio/x-aiff*

#### <span id="page-8-2"></span>**2.2 How To Use ?**

1. First Install The Library Use The Command :

pip install django-audio-validator

```
2. Import Library In Your Model :
```
from audio\_validator.validator import AudioValidator

3. Pass Validator To Your Model And Set Type Of Audio :

Template :

AudioValidator("Audio Type Supported")

4. Usage Example :

```
audio = models.FileField(
   upload_to=user_directory_path,
   validators=[AudioValidator("mp3")],
)
```
**Important:** You must enter the audio type as a string

## <span id="page-9-0"></span>**2.3 functions**